#### Userspace Initialization

Advanced Operating Systems and Virtualization Alessandro Pellegrini A.Y. 2018/2019

# Boot Sequence

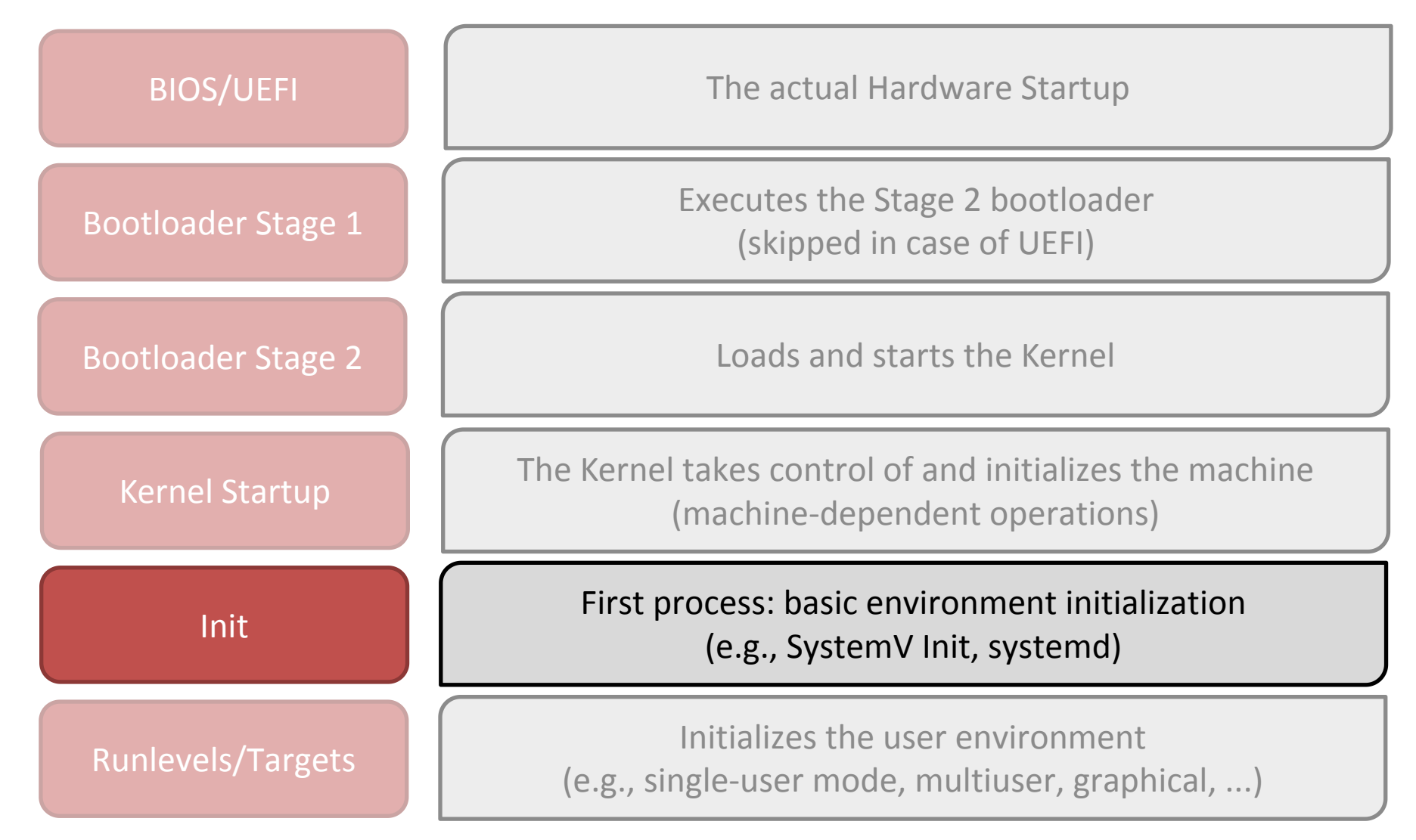

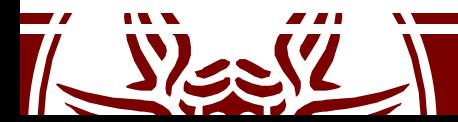

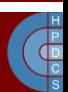

### Back to Kernel Initialization

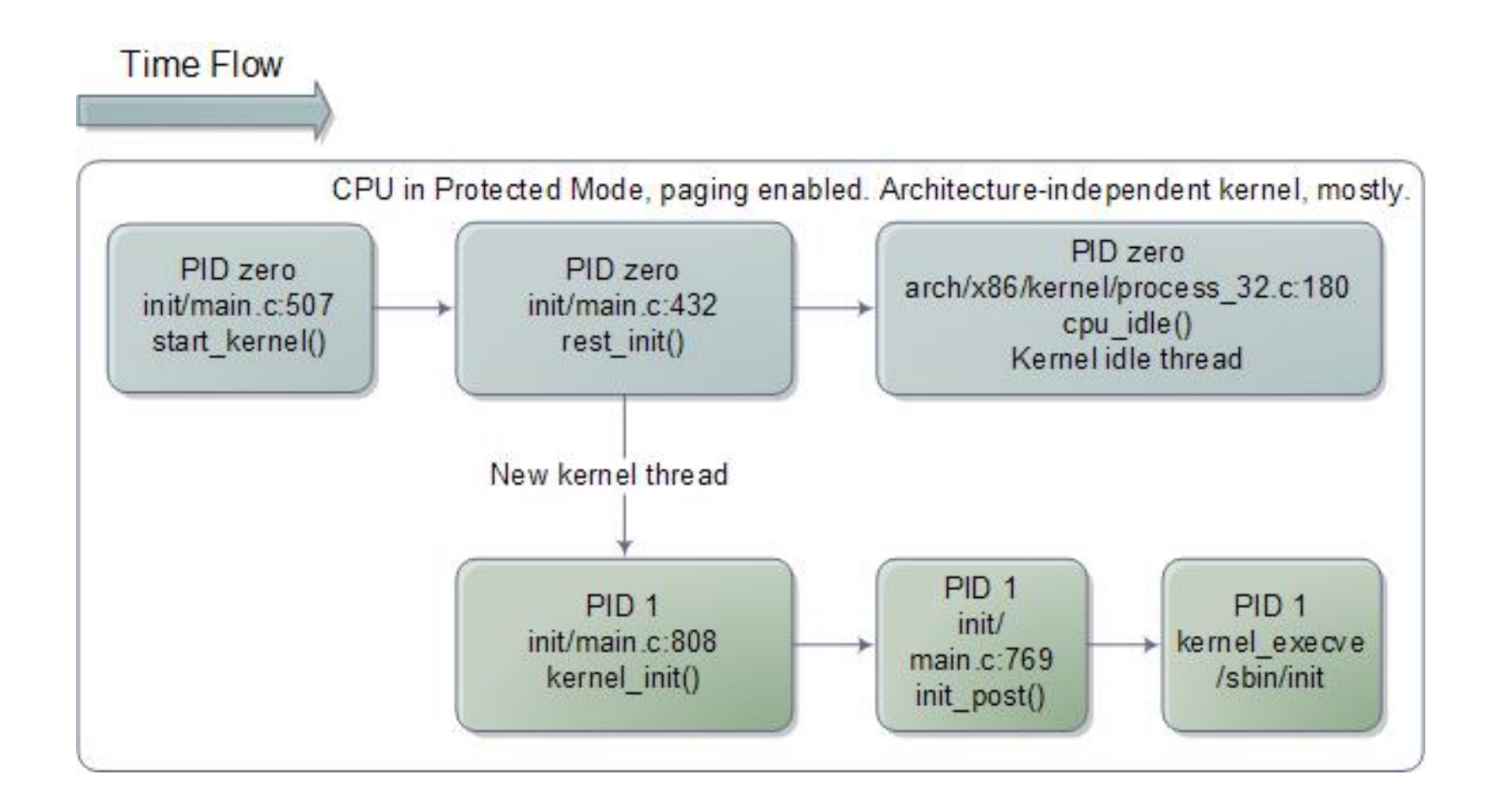

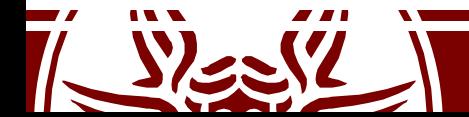

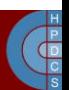

## rest\_init()

- We have to "leave" the infinite loop in pid 0 – We need to start other processes than idle!
- A new **kernel thread** is created, referencing kernel init() as its entry point
- A call to schedule() is issued, to start scheduling the newly-created process
- This is done right before PID 0 calls into cpu\_idle()

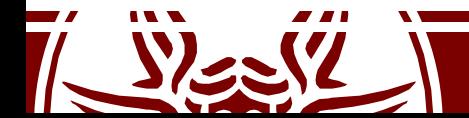

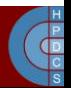

# Starting /sbin/init

- /sbin/init is the first userspace process ever started
- This process is commonly stored into the ramdisk, to speedup the booting process
- init will have to load configuration files from the hard drive
- This means that the VFS, Device Management, and Interrupt subsystems must be initialized *before* loading init

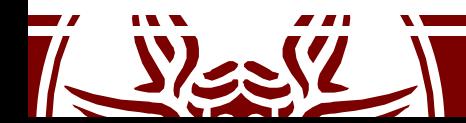

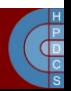

# Boot Sequence

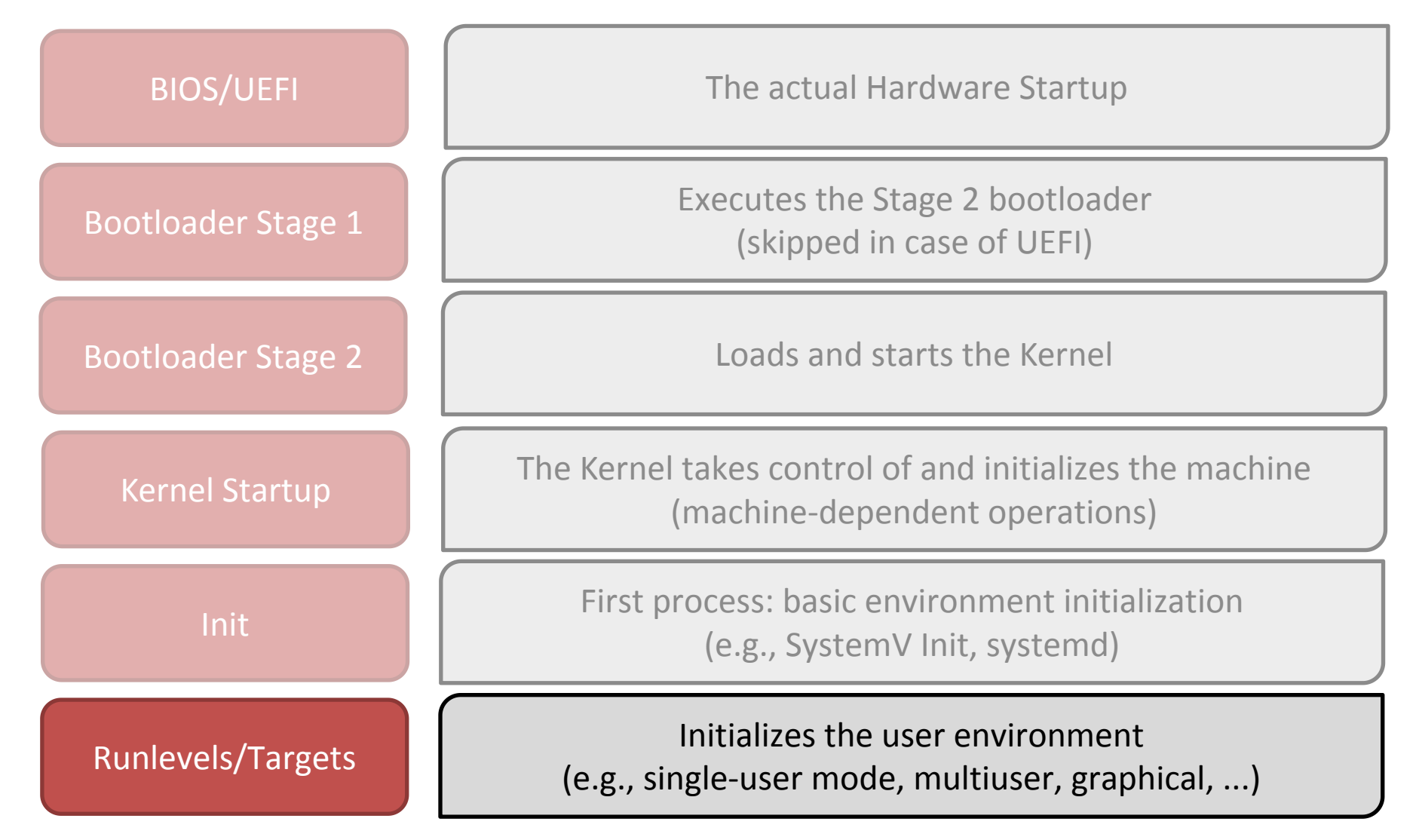

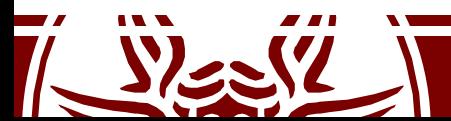

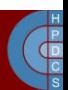

## Startup Services

- Hostname
- Timezone
- Check the hard drives
- Mount the hard drives
- Remove files from /tmp
- Configure network interfaces
- Start daemons and network services

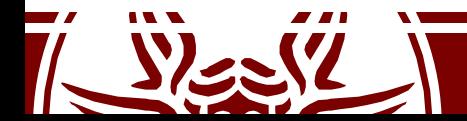

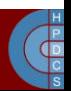

## Startup Run Levels

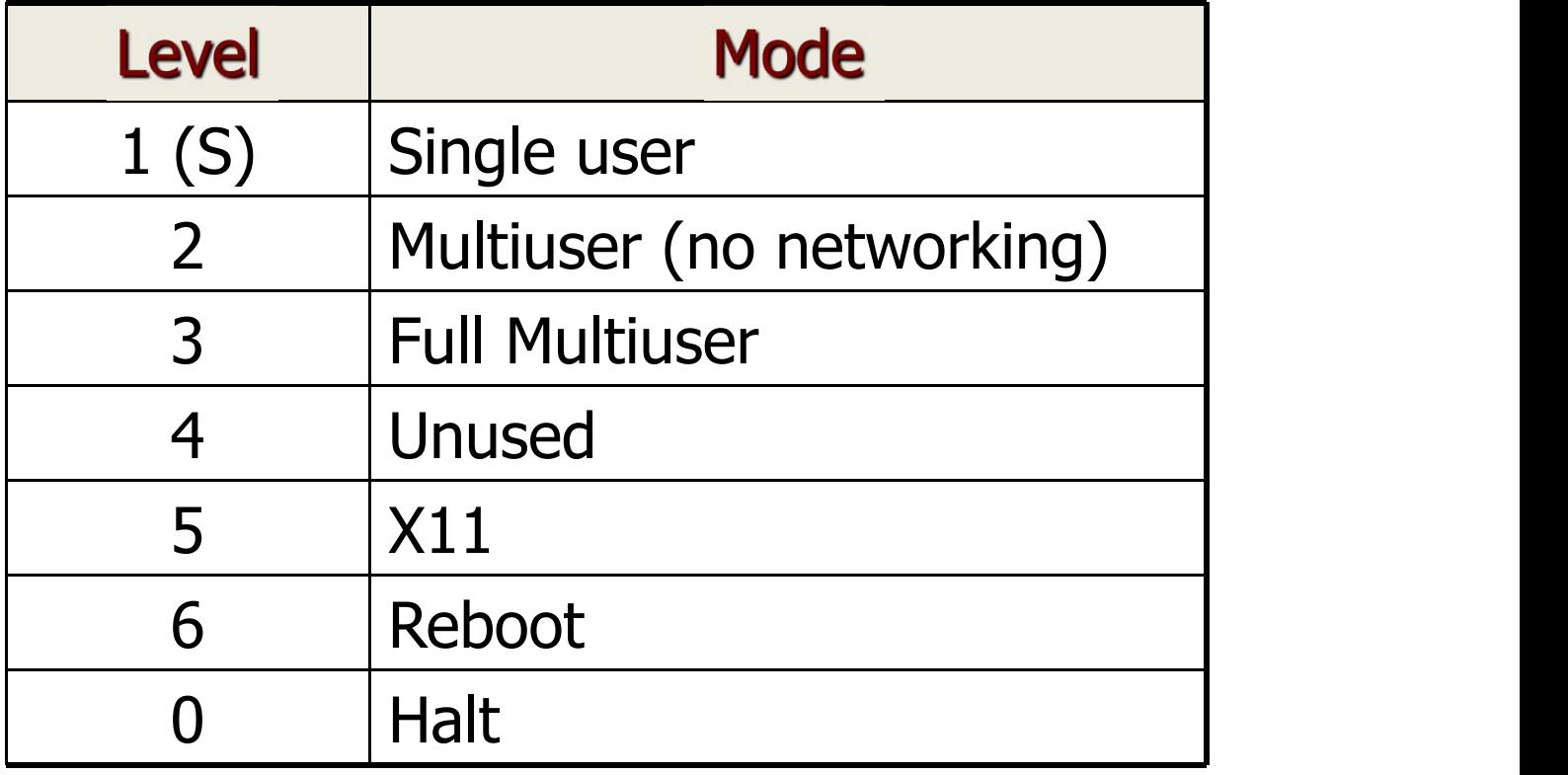

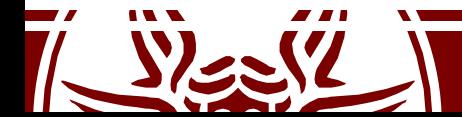

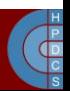

## Run Level Scripts

- Actual scripts placed in: /etc/rc.d/init.d/
- /etc/rc.d/rc#.d/:
	- Symbolic links to /etc/init.d scripts
	- S## Start scripts
	- K## Stop scripts
	- /etc/sysconfig/: script configuration files
- chkconfig <script> on|off
- service <script> start|stop|restart

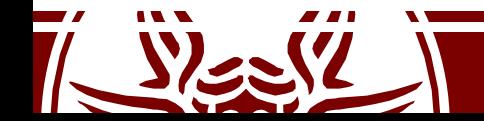

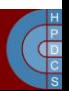

#### /etc/inittab

- Initializes system for use
- Format: id:rl:action:process<br>-id: uniquely identifies entry
	-
	-
	- – $r1$ : what runlevels the entry applies to<br>–action: the type of action to execute<br>–process: process command line
	-
- An example:
	- 2:23:respawn:/sbin/getty 38400 tty2

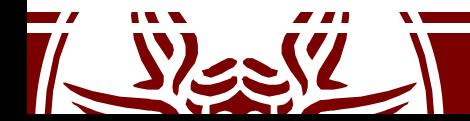

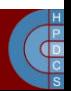

# Systemd

- Becoming more prevalent in Linux Distros
- Mostly compatible with the init system
	- init scripts could beread as alternative format
- Based on the notion of "units" and "dependencies"

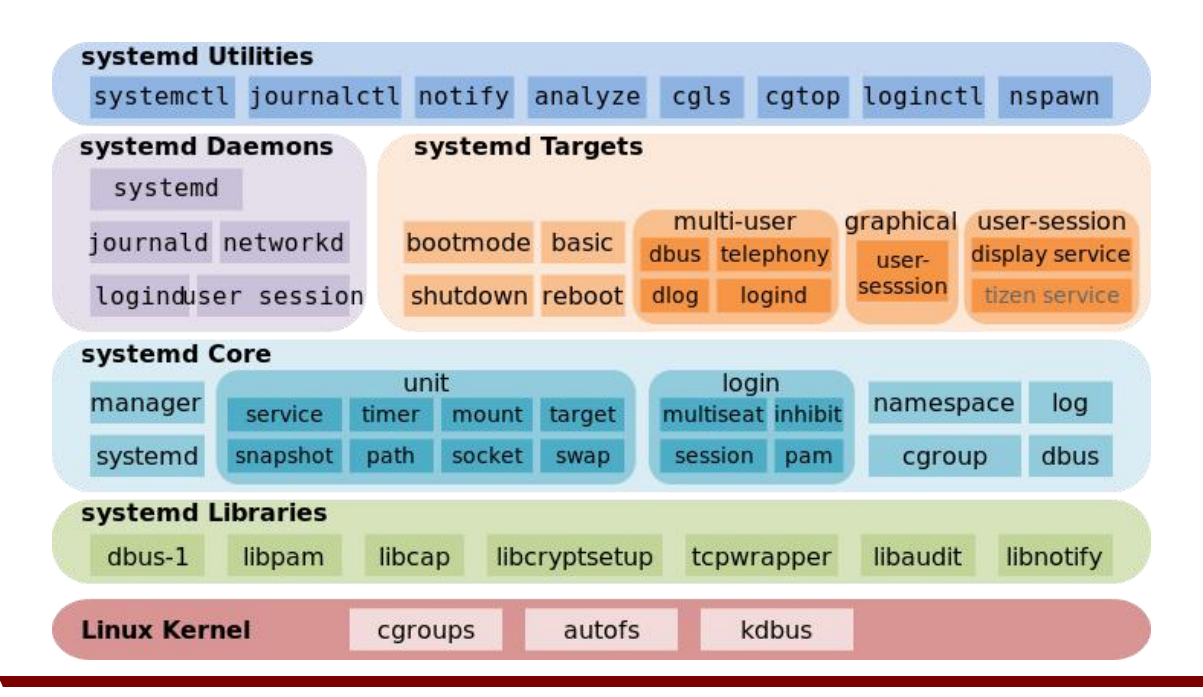

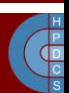

# Systemd Targets

- The concept of "runlevel" is mapped to "targets" in systemd jargon
- Runlevel is defined through a symbolic to one of the runlevel targets
- Runlevel Target
	- Runlevel 3:

/lib/systemd/system/multi-user.target

– Runlevel 5:

/lib/systemd/system/graphical.target

- Change Runlevel:
	- Remove current link /etc/systemd/system/default.target
	- Add a new link to the desired runlevel

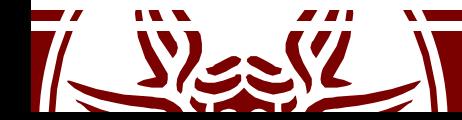

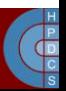

# Systemd Unit Types

- Different unit types control different aspects of the operating system
	- service: handles daemons
	- socket: handles network sockets
	- target: logical grouping of units (example: runlevel)
	- device: expose kernel devices
	- mount: controls mount points of the files system
	- automount: mounts the file system
	- snapshot: references other units (similar to targets)

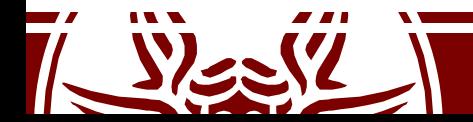

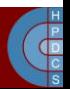

# Systemd Unit Section

- [Unit]
	- Description: A meaningful description of the unit
	- Requires: Configures dependencies on other units
	- Wants: Configures weaker dependencies
	- Conflicts: Negative dependencies
	- Before: This unit must be started before these others
	- After: This unit must be started after these others (unlike Requires, it doest not start the unit if not already active)

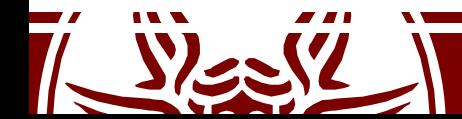

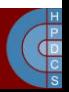

# Systemd Service Section

- [Service]
	- Type= simple|oneshot|forking|dbus|notify|idle
	- ExecStart
	- ExecReload
	- ExecStop
	- Restart=no|on-success|on-failure|on-abort|always

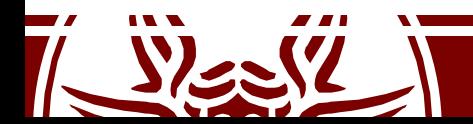

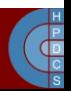

## Systemd Install Section

- [Install] –Wantedby=
- Used to determine when to start (e.g. Runlevel)

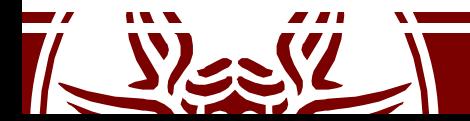

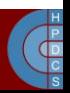

## An Example

[Unit] Description=Postfix Mail Transport Agent After=syslog.target network.target Conflicts=sendmail.service exim.service

```
[Service]
Type=forking
PIDFile=/var/spool/postfix/pid/master.pid
EnvironmentFile=-/etc/sysconfig/network
ExecStartPre=-/usr/libexec/postfix/aliasesdb
ExecStartPre=-/usr/libexec/postfix/chroot-update
ExecStart=/usr/sbin/postfix start
ExecReload=/usr/sbin/postfix reload
ExecStop=/usr/sbin/postfix stop
```
[Install] WantedBy=multi-user.target

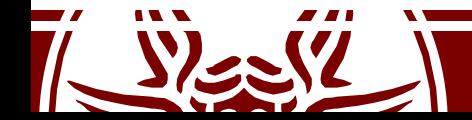

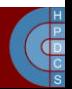

## Boot Sequence

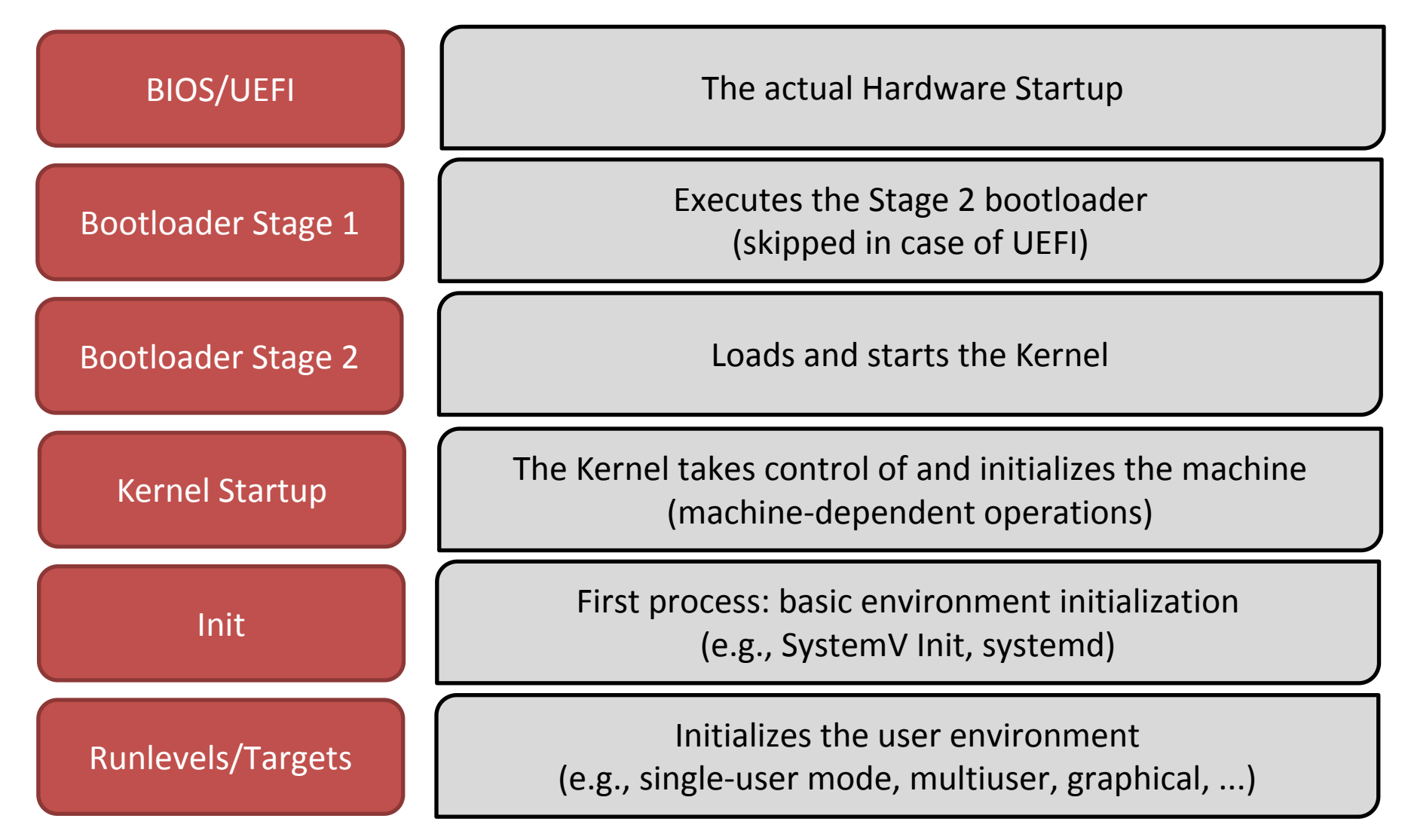

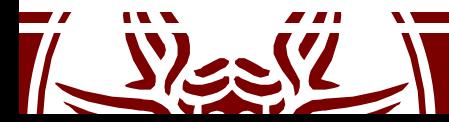

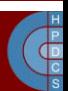